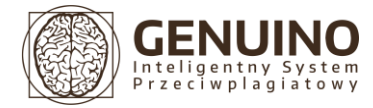

Wersja dokumentu 2.0.2

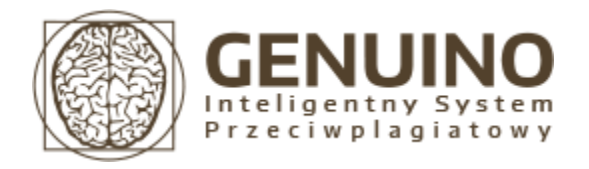

# Zasady interpretacji Raportu antyplagiatowego

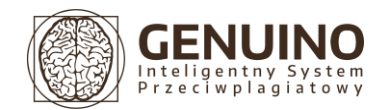

# Spis treści

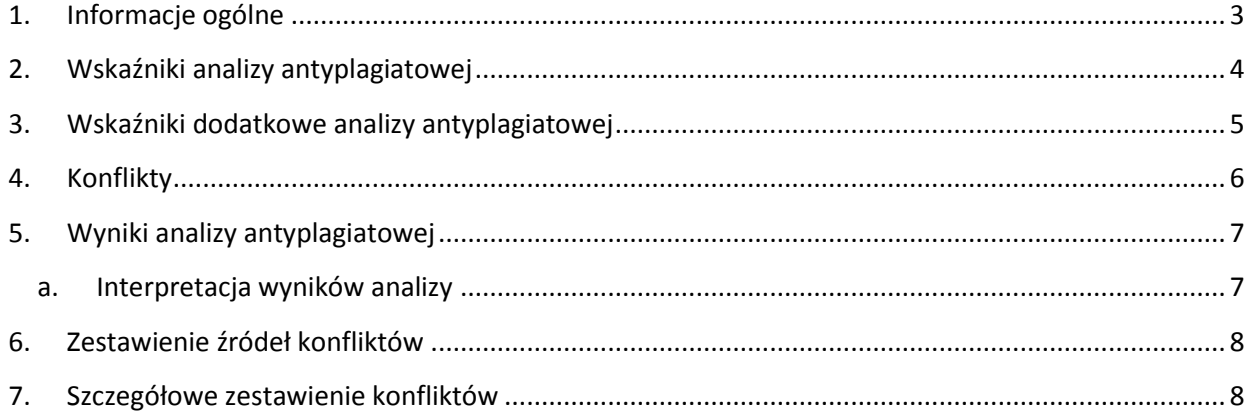

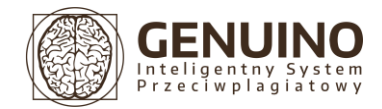

# <span id="page-2-0"></span>1. Informacje ogólne

**Raport antyplagiatowy** jest dokumentem podsumowującym proces analizy antyplagiatowej w Systemie Genuino i ułatwiającym proces weryfikacji badanych dokumentów pod kątem ich oryginalności.

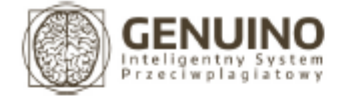

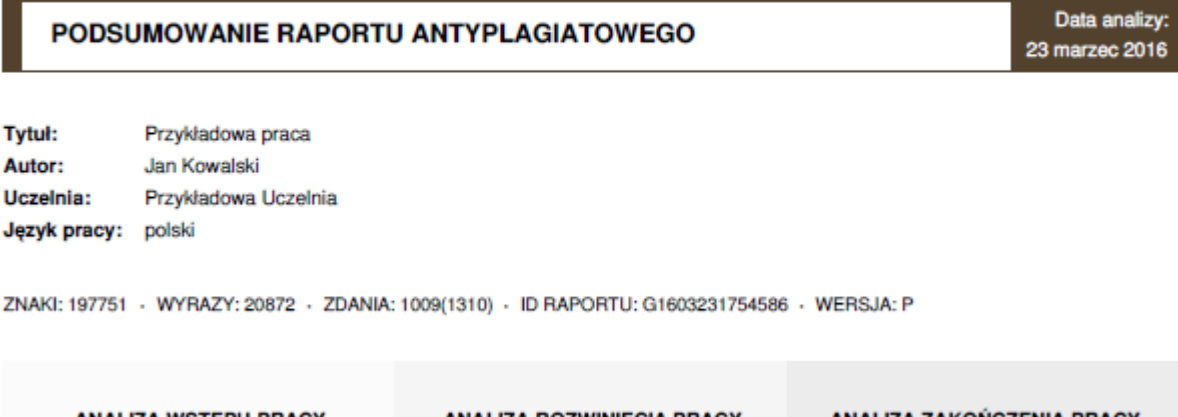

| <b>ANALIZA WSTEPU PRACY</b>                                                             |                  | <b>ANALIZA ROZWINIECIA PRACY</b>  |                       | <b>ANALIZA ZAKOŃCZENIA PRACY</b>  |                   |
|-----------------------------------------------------------------------------------------|------------------|-----------------------------------|-----------------------|-----------------------------------|-------------------|
| Zdania sprawdzone:                                                                      | 308              | Zdania sprawdzone:                | 499                   | Zdania sprawdzone:                | 202               |
| Białe znaki:                                                                            | znalezione (3)   | Biało znaki:                      | brak                  | Biało znaki:                      | <b>brak</b>       |
| Mikrospacje:                                                                            | znalezione (2)   | Mikrospacje:                      | brak                  | Mikrospacje:                      | <b>brak</b>       |
| Symbole z innych alfabetów:                                                             | brak             | Symbole z innych alfabetów:       | znalezione (2)        | Symbole z innych alfabetów:       | <b>brak</b>       |
| Naturalność tekstu:                                                                     | przekroczona     | Naturalność tekstu:               | przekroczona          | Naturalność tekstu:               | w normie          |
| Cytaty:                                                                                 | з                | Cytaty:                           | ٥                     | Cytaty:                           | $\circ$           |
| Konflikty doslowne:                                                                     | 38 (8)           | Konflikty doslowne:               | 54 (12)               | Konflikty doslowne:               | 1(1)              |
| Konflikty semantyczne:                                                                  | 41 (7)           | Konflikty semantyczne:            | 25(6)                 | Konflikty semantyczne:            | 3(1)              |
| Konflikty internetowe:                                                                  | 20(2)            | Konflikty internetowe:            | 16(3)                 | Konflikty internetowe:            | 4(1)              |
| Wynik analizy                                                                           | 32.14%<br>wysoki | Wynik analizy                     | 19.03%<br>podwyższony | Wynik analizy                     | 3.96%<br>w normie |
| Wynik może być niekompletny ze względu<br>na zawarte w pracy próby oszustwa<br>systemu. |                  |                                   |                       |                                   |                   |
| Wynik analizy dla podobnych prac:                                                       | 0.00%            | Wynik analizy dla podobnych prac: | 0.00%                 | Wynik analizy dla podobnych prac: | 0.00%             |
| Prace z wykrytymi konfliktami:                                                          | 17               | Prace z wykrytymi konfliktami:    | 21                    | Prace z wykrytymi konfliktami:    | з                 |

*Rysunek 1. Przykładowy Raport Antyplagiatowy*

Raport składa się z trzech sekcji:

**Podsumowanie** Raportu przeprowadzonej Analizy Antyplagiatowej,

 **Zestawienie źródeł konfliktów,** zawierające podsumowanie autorów i tytułów prac, w których znalezione zostały konflikty,

 **Szczegółowe zestawienie konfliktów**, zawierające dokładne zestawienie wszystkich podobnych fragmentów tekstu oraz prac, względem których wykryte zostały zapożyczenia.

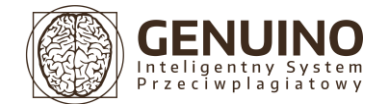

Wersja dokumentu 2.0.2

**Raport Antyplagiatowy** uwzględnia analizę trzech zasadniczych elementów struktury badanego dokumentu tekstowego według następującego podziału:

- **Analiza wstępu pracy**
- **Analiza rozwinięcia pracy**
- **Analiza zakończenia pracy**

Jeśli system nie wykryje w dokumencie powyższych sekcji, praca zostaje podzielona w stosunku 3:4:3.

# <span id="page-3-0"></span>2. Wskaźniki analizy antyplagiatowej

Dopełnieniem głównego wyniku analizy antyplagiatowej są poniższe **wskaźniki analizy antyplagiatowej**, w znacznym stopniu pomagające w końcowej ocenie analizowanej pracy.

#### **ZDANIA SPRAWDZONE**

Wskaźnik **ZDANIA SPRAWDZONE** stanowi o rzeczywistej ilości zdań w pracy dyplomowej, która została poddana analizie antyplagiatowej. System Genuino analizuje wyłącznie zdania zawierające treści merytoryczne a zdania nie wnoszące merytorycznego sensu podobnie jak cytaty nie wpływają na wynik analizy.

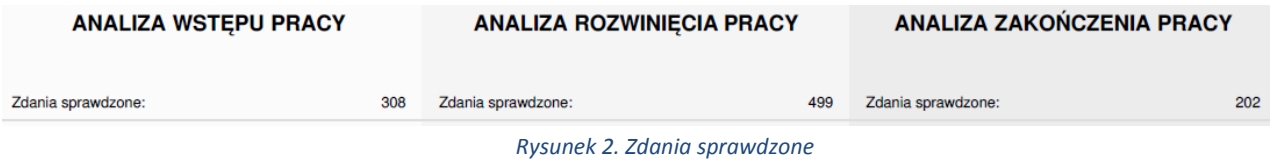

#### **INFORMACJE O TECHNICZNYCH PRÓBACH MANIPULACJI WYNIKÓW**

Pojawienie się w Raporcie antyplagiatowym któregokolwiek z monitów sygnalizuje techniczną próbę manipulacji wyników analizy, co powinno zwrócić szczególną uwagę Promotora.

# **W takim przypadku zalecane jest przekazanie pracy pisemnej do poprawy, a następnie ponowne poddanie jej analizie antyplagiatowej.**

Monitami są następujące wskaźniki:

 **Białe znaki –** symbole, których kolor celowo został zmieniony na kolor tła (domyślnie: biały)

 **Mikrospacje –** spacje, których bardzo mały rozmiar czcionki sprawia, że przestają być widoczne dla ludzkiego oka,

 **Symbole z innych alfabetów** – znaki z innych rodzin językowych, imitujące symbole z alfabetu macierzystego (np. rosyjskie "r" zamiast polskiego "p")

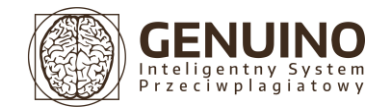

Wersja dokumentu 2.0.2

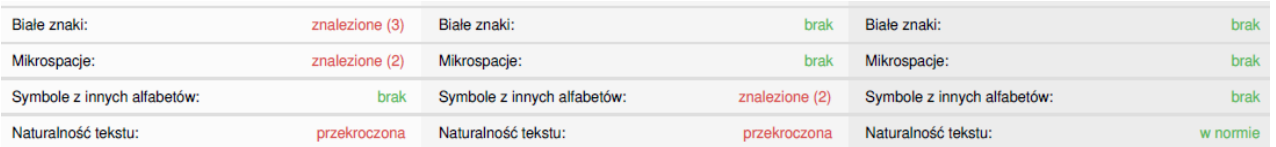

*Rysunek 3. Techniczne próby manipulacji wyników i wskaźnik naturalności tekstu*

# **WSKAŹNIK NATURALNOŚCI TEKSTU**

Wskaźnik określa stosunek ilości znaków do ilości słów w zdaniach. Dla języka polskiego współczynnik ten wynosi średnio **7,3** dla każdego zdania.

# <span id="page-4-0"></span>3. Wskaźniki dodatkowe analizy antyplagiatowej

# **ILOŚĆ CYTATÓW**

Wskaźnik **ILOŚĆ CYTATÓW** określa ilość cytatów użytych w analizowanej pracy, które nie są brane pod uwagę podczas obliczenia wyniku analizy.

#### **ANALIZA SUMARYCZNA**

Wskaźnik **ANALIZA SUMARYCZNA** prezentuje ilość wykrytych konfliktów oraz ilość użytych w pracy cytatów.

# **GENUINO GENETIC SCORE – ZBIEŻNOŚĆ TEMATYCZNA**

Tabela Zbieżności Tematycznej przedstawia ilość prac, w których wykryto konflikty, dla danego poziomu zbieżności tematycznej.

#### **ANALIZA TYTUŁU PRACY**

Wskaźnik **ANALIZA TYTUŁU PRACY** pokazuje w jakim stopniu tytuł badanej pracy jest adekwatny do jej merytorycznej zawartości.

#### **ANALIZA BIBLIOGRAFII**

Tabela **ANALIZA BIBLIOGRAFII** zawiera zestawienie ilościowe źródeł użytych do pisania pracy dyplomowej względem roku ich powstania.

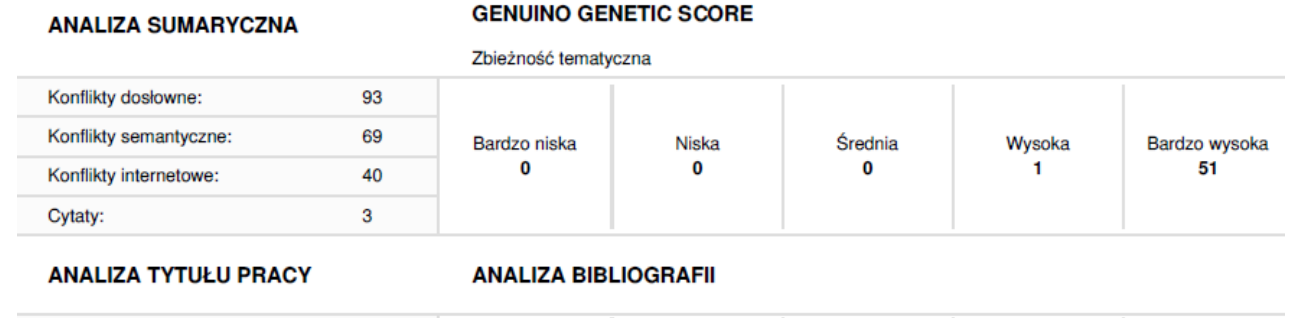

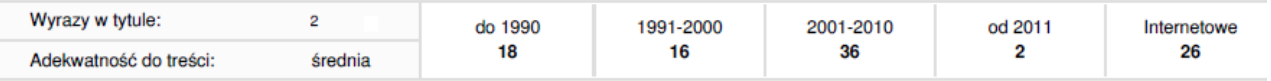

*Rysunek 4. Dodatkowe wskaźniki analizy antyplagiatowej*

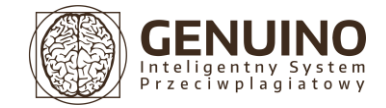

# <span id="page-5-0"></span>4. Konflikty

#### **KONFLIKTY INTERNETOWE**

Wskaźnik **KONFLIKTY INTERNETOWE** pokazuje ilość konfliktów w zdaniach merytorycznych, względem których System wykrył fragmenty tekstu o treści tożsamej merytorycznie lub bardzo zbliżonej. Analiza ta obejmuje treści znajdujące się w **Zasobach Globalnego Internetu.**

#### **KONFLIKTY DOSŁOWNE**

Wskaźnik **KONFLIKTY DOSŁOWNE** pokazuje ilość konfliktów w zdaniach merytorycznych, względem których System wykrył fragmenty tekstu o treści identycznej. Analiza dosłowna obejmuje dokumenty znajdujące się w następujących bazach danych:

- **Archiwum Prac Dyplomowych** (Baza lokalna uczelni)
- **Platforma Współpracy Akademickiej**
- **Ogólnopolskie Repozytorium Prac Dyplomowych\***

*\* Prace nad udostępnieniem ORPD dostawcom systemów antyplagiatowych prowadzone są obecnie przez Ośrodek Przetwarzania Informacji PIB*

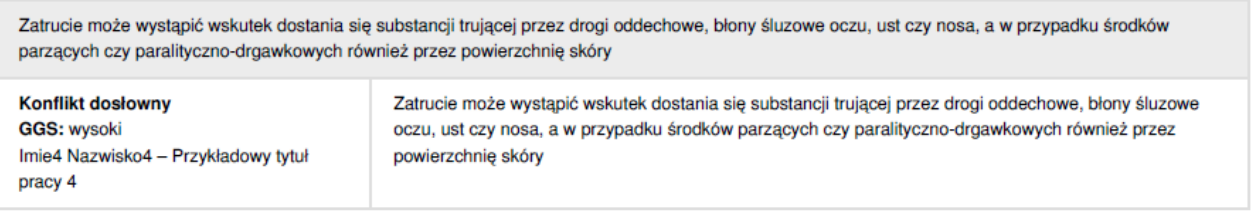

*Rysunek 5. Przykładowy konflikt dosłowny*

#### **KONFLIKTY SEMANTYCZNE**

Wskaźnik **KONFLIKTY SEMANTYCZNE** pokazuje ilość konfliktów w zdaniach merytorycznych, względem których System wykrył fragmenty tekstu o tym samym znaczeniu merytorycznym. Analiza semantyczna obejmuje dokumenty znajdujące się w następujących bazach danych:

- **Archiwum Prac Dyplomowych** (Baza lokalna uczelni)
- **Platforma Współpracy Akademickiej**
- **Ogólnopolskie Repozytorium Prac Dyplomowych\***

*\* Prace nad udostępnieniem ORPD dostawcom systemów antyplagiatowych prowadzone są obecnie przez Ośrodek Przetwarzania Informacji PIB.*

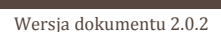

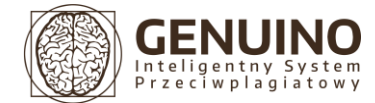

# *Analiza semantyczna jest całkowicie odporna na wymienne wtrącanie synonimów, hiperonimów, a także zmiany szyku zdania czy łączenie fragmentów z wielu różnych prac.*

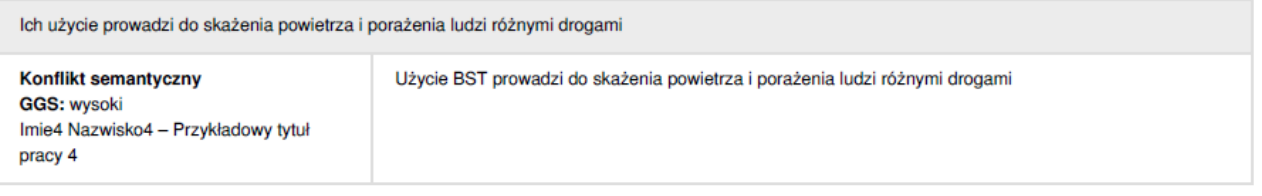

*Rysunek 6. Przykładowy konflikt semantyczny*

# <span id="page-6-0"></span>5. Wyniki analizy antyplagiatowej

**Wynik analizy** jest procentowym stosunkiem ilości zdań zawierających konflikty do ilości wszystkich analizowanych zdań.

# *Wynik analizy nie decyduje o tym czy dana praca została splagiatowana, a jedynie pomaga w ocenie analizowanej pracy osobie upoważnionej.*

**Wynik analizy dla podobnych prac** jest średnią wartością procentowych wyników analizy dla prac zbieżnych tematycznie względem analizowanej pracy.

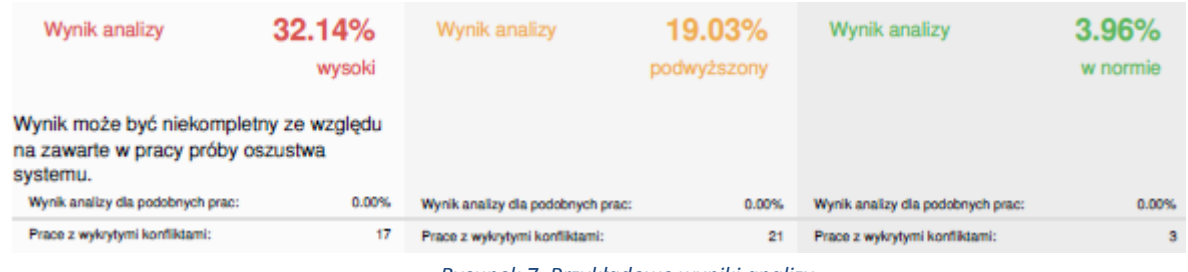

*Rysunek 7. Przykładowe wyniki analizy*

# <span id="page-6-1"></span>**a. Interpretacja wyników analizy**

**I.** Jeśli Wynik analizy dla podobnych prac **istnieje**, to:

 Dopuszczalnym wynikiem analizy jest wynik nie większy niż **5%** powyżej aktualnej średniej zarówno dla wstępu, rozwinięcia oraz zakończenia pracy. Wynik przyjmuje wtedy status "W normie".

 Podwyższonym wynikiem analizy jest wynik większy niż **5%** i nie większy niż **9%** powyżej aktualnej średniej zarówno dla wstępu, rozwinięcia oraz zakończenia pracy. Wynik przyjmuje wtedy status "Podwyższony" i praca powinna zwrócić szczególną uwagę promotora oraz, jeśli to konieczne, powinna zostać przekazana do poprawy oraz powtórnej analizy.

 Przekroczonym wynikiem analizy jest wynik większy niż **9%** powyżej aktualnej średniej zarówno dla wstępu, rozwinięcia jak i zakończenia pracy. Wynik przyjmuje wtedy status "Wysoki" i praca powinna zostać przekazana do poprawy oraz powtórnej analizy.

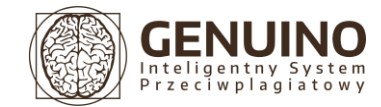

**II.** Jeśli wynik dla podobnych prac **nie istnieje**, to:

 Dopuszczalnym wynikiem analizy jest wynik nie większy niż **22%** dla wstępu, **19%** dla rozwinięcia oraz **18%** dla zakończenia pracy. Wynik przyjmuje wtedy status .W normie".

 Podwyższonym wynikiem analizy jest wynik większy niż **22%** i nie większy niż **30%** dla wstępu, większy niż **19%** i nie większy niż **27%** dla rozwinięcia oraz większy niż **18%** i nie większy niż **24%** dla zakończenia pracy. Wynik przyjmuje wtedy status "Podwyższony" i praca powinna zwrócić szczególną uwagę promotora oraz, jeśli to konieczne, powinna zostać przekazana do poprawy oraz powtórnej analizy.

 Przekroczonym wynikiem analizy jest wynik większy niż **30%** dla wstępu, **27%** dla rozwinięcia oraz **24%** dla zakończenia pracy. Wynik przyjmuje wtedy status "Wysoki" i praca powinna zostać przekazana do poprawy oraz powtórnej analizy.

### <span id="page-7-0"></span>6. Zestawienie źródeł konfliktów

Tabela **ZESTAWIENIE ŹRÓDEŁ KONFLIKTÓW** przedstawia zestawienie ilości konfliktów znalezionych w poszczególnych źródłach, względem których wystąpiło podejrzenie plagiatu.

# ZESTAWIENIE ŹRÓDEŁ KONFLIKTÓW

Podsumowanie autorów i tytułów prac, w których znaleziono konflikty: ((Ilość) Imie Nazwisko - Tytuł)

 $(16)$ Imie4 Nazwisko4 - 'Przykładowy tytuł pracy 4

*Rysunek 8. Przykładowe zestawienie konfliktów*

# <span id="page-7-1"></span>7. Szczegółowe zestawienie konfliktów

W skład szczegółowego zestawienia konfliktów wchodzi zestawienie wszystkich znalezionych konfliktów w kolejności, w jakiej występują w pracy poddawanej analizie.

W skład zestawienie każdego konfliktu wchodzą:

- **Zdanie bazowe** zawarte w analizowanej pracy,
- **Zdanie znalezione (lub odnośnik)** zawarte w wyznaczonym źródle,

 **Specyfikacja konfliktu** zawierająca opis rodzaju zachodzącego konfliktu wraz z wartością wskaźnika **GGS** oraz krótką informacją o źródle.

Podobnie jak pierwsza część raportu analizy antyplagiatowej, **Szczegółowe Zestawienie Konfliktów** przedstawia się według następującego podziału:

- **Analiza wstępu pracy**
- **Analiza rozwinięcia pracy**
- **Analiza zakończenia pracy**